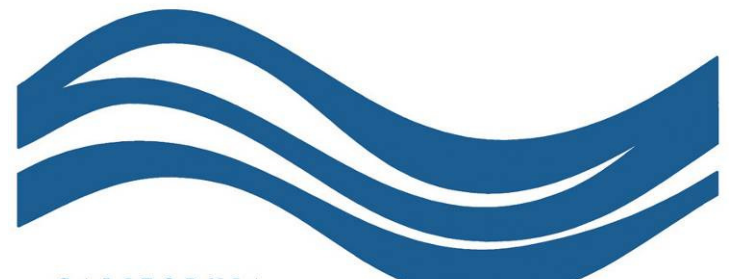

#### CALIFORNIA

**Water Boards** STATE WATER RESOURCES CONTROL BOARD

REGIONAL WATER QUALITY CONTROL BOARDS

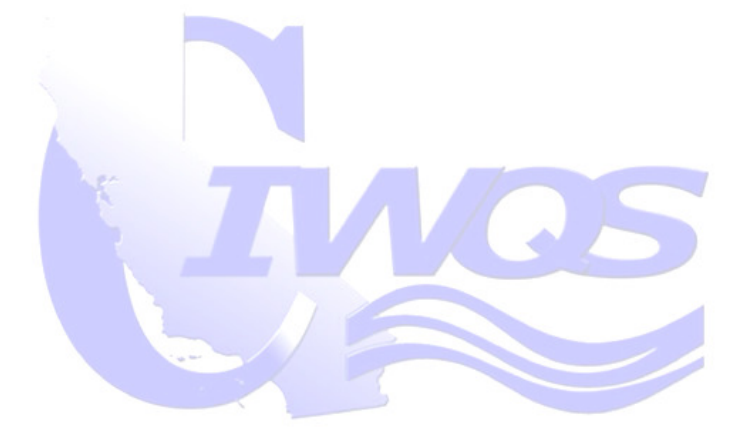

1

### eSMR2 Overview

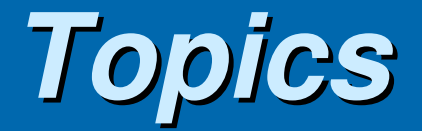

- $\mathbb{R}^2$ **D** Overview of eSMR<sup>2</sup>
- $\mathbb{R}^2$ ■ Demo of eSMR<sup>2</sup>
- $\mathbb{R}^2$ Discuss Potential Permit Questions/Issues

# **eSMR2 is ..**

- $\mathcal{L}_{\mathcal{A}}$  A CIWQS module that allows online submission of self monitoring reports by Dischargers.
- $\mathcal{L}_{\mathcal{A}}$  Revision of original eSMR system
	- . NO DAMIEL TO STAM OATA SUIDMISSION No barrier to start data submission due to lack of resources to code permit (Permit coding by RB)
	- ц No barrier for data submission due to system inaccuracy (Error check issues)
	- ц Dischargers enter in their own Violations
- $\mathcal{L}_{\mathcal{A}}$  What Dischargers enter is what is stored in the database

# **eSMR2**

- $\mathcal{L}_{\mathcal{A}}$ Web-based reporting system
- . Closely resembles the pape Closely resembles the paper submittal process
- $\blacksquare$  Receives, stores, and exports the data in a usable format
- $\mathcal{L}_{\mathcal{A}}$  Reduces the amount of paper we obtain and manage

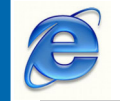

### $\mathsf{eSMR^2}-\mathsf{on}$  the internet

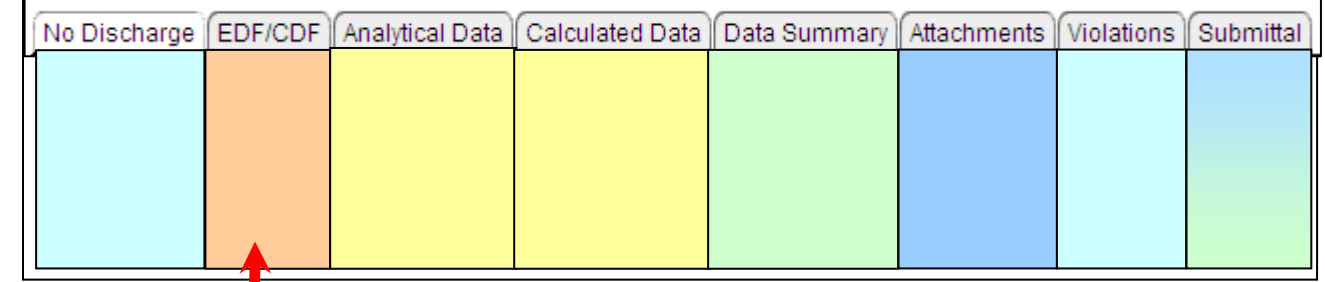

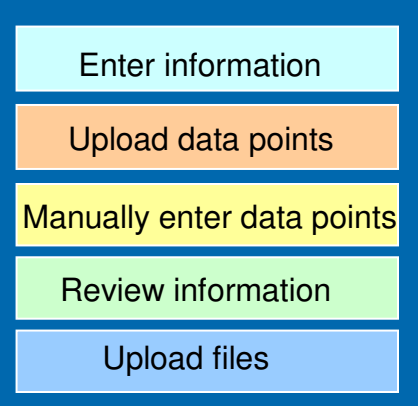

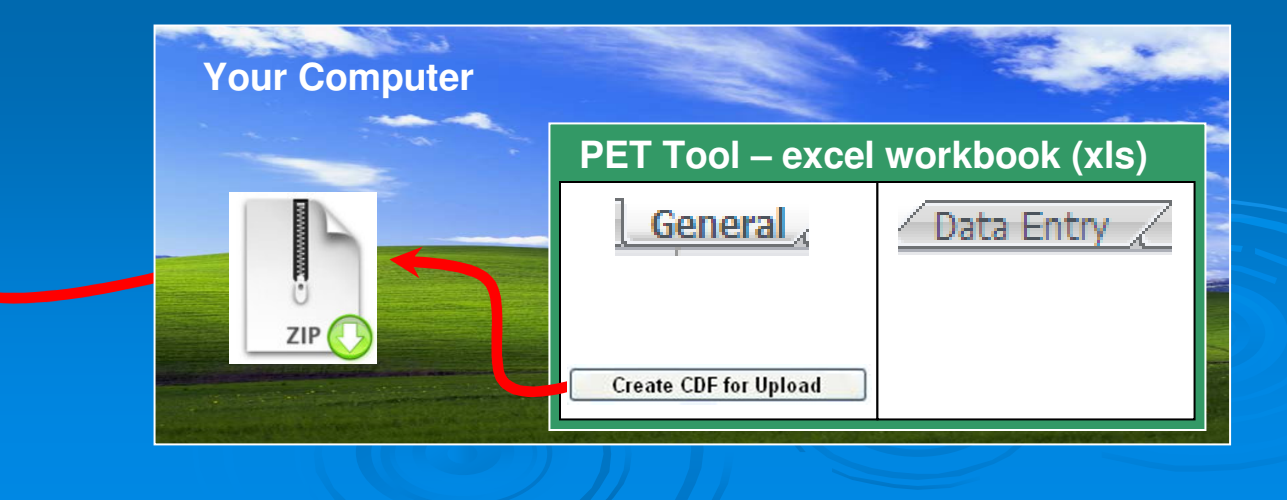

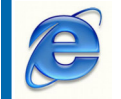

 $\mathsf{eSMR^2}-\mathsf{on}$  the internet

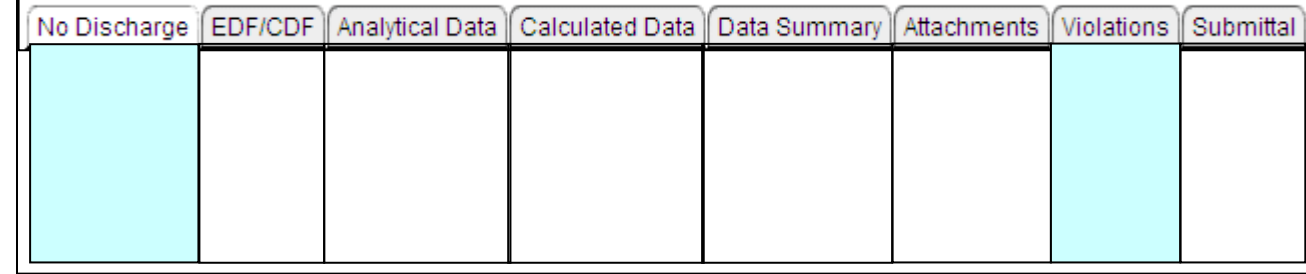

Enter information

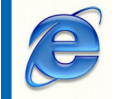

 $\mathsf{eSMR^2}-\mathsf{on}$  the internet

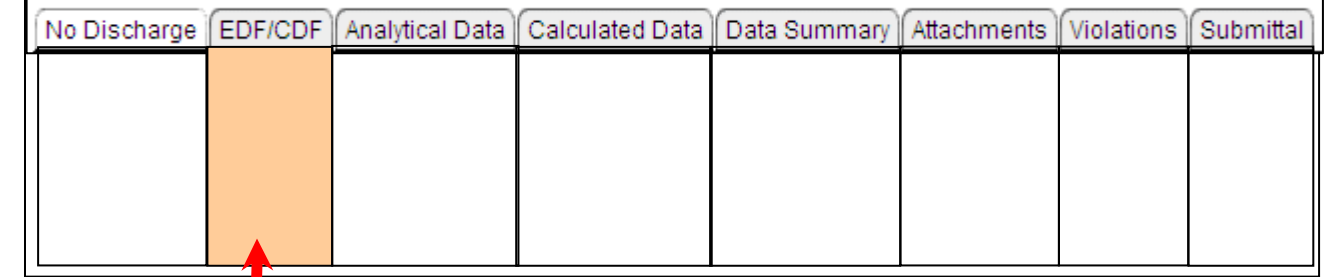

Upload data points

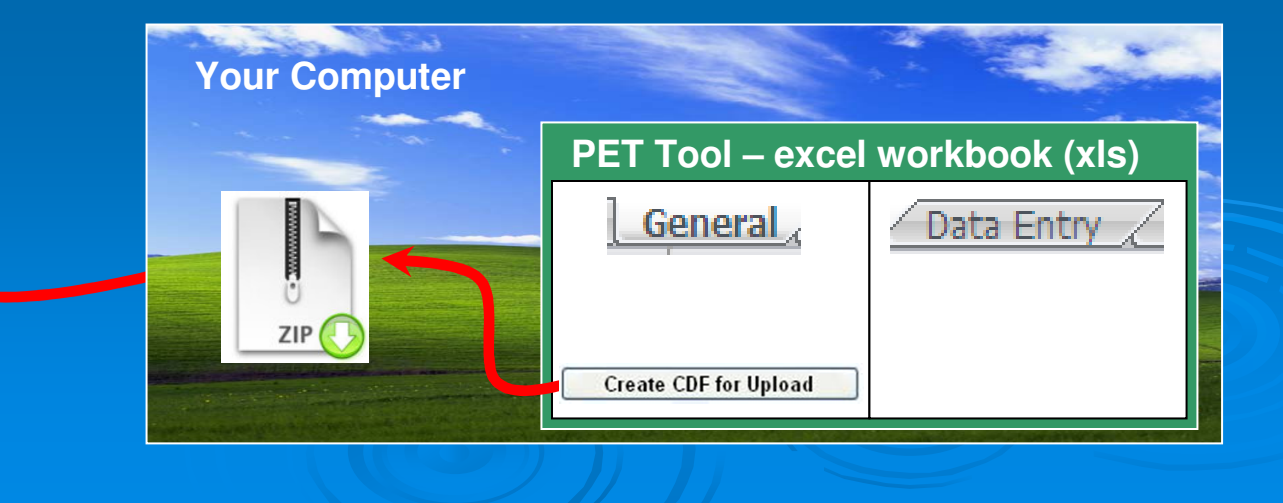

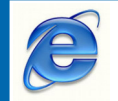

 $\mathsf{eSMR^2}-\mathsf{on}$  the internet

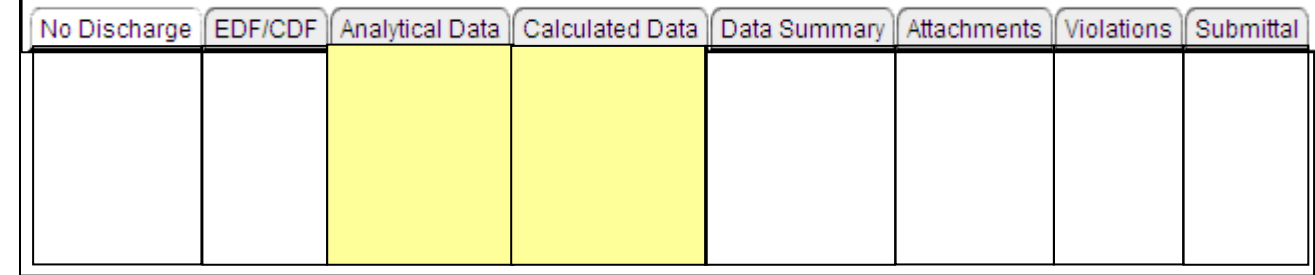

Manually enter data points

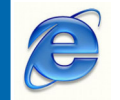

 $\mathsf{eSMR^2}-\mathsf{on}$  the internet

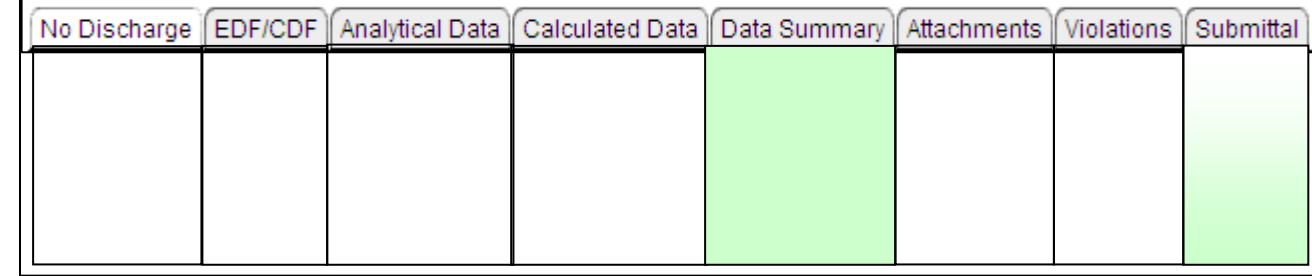

Review information

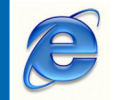

 $\mathsf{eSMR^2}-\mathsf{on}$  the internet

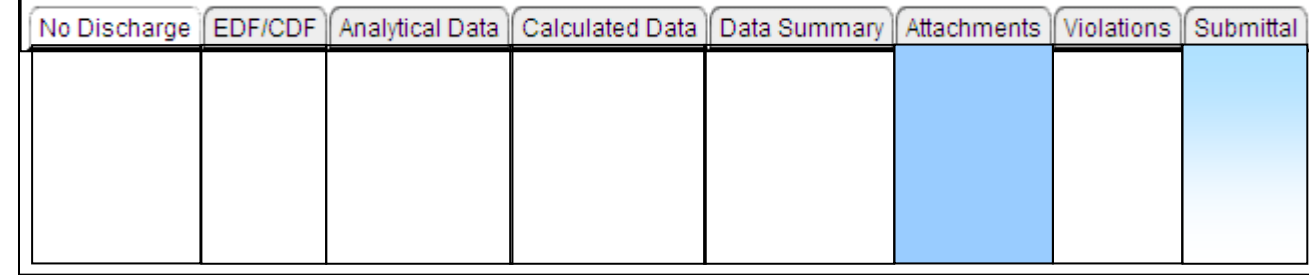

Upload files

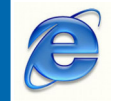

### $\mathsf{eSMR^2}-\mathsf{on}$  the internet

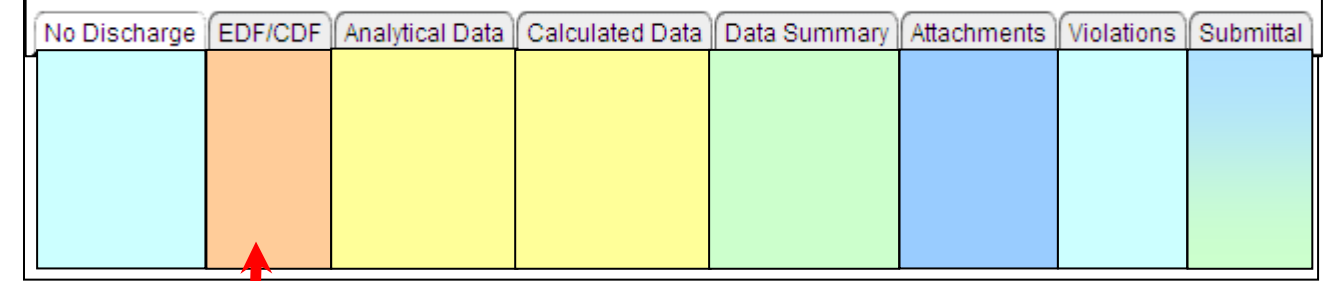

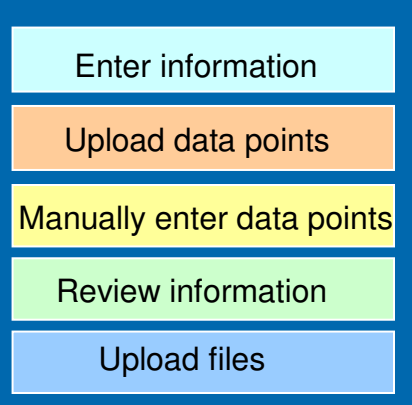

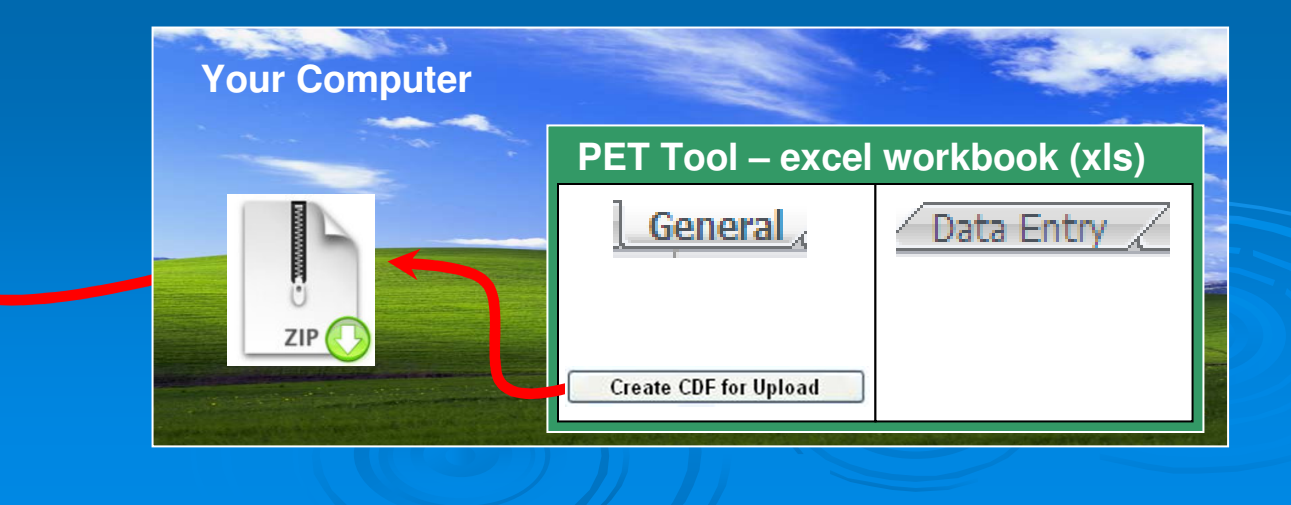

# **Getting Data In**

 $\mathbb{R}^2$  Manual Entry $\bullet$ Web Interface (Tabs)

 $\mathbb{R}^2$  Upload External  $\bullet$  Permittee Entry Template Tool • CIWQS Data Format (CDF)

 $\bullet$  File Attachments• Word, Excel, PDFs

# **Getting Data In (Manual)**

 $\mathbb{R}^2$ Analytical Data Tab

- $\bullet$ • Required Fields
	- Location, Parameter, Data Type, Analytical Method, Collection Date/Time, Analysis Date/Time Qualifier, Result and Units
		- Non-Detect (MDL)
		- the control of the control of the control of the -Detected Not Quantified (MDL and ML/RL)
- $\bullet$ • Optional Fields
	- QA Codes, Priority Review Flag and Comments•

 $\sf MDL-Method$  Detection Limit  $||$  ML ML

– Minimum Level || RL

– Reporting Limit

# **Getting Data In (Manual)**

 $\mathbb{R}^2$ Calculated Data Tab

- $\bullet$ • Required Fields
	- Location, Parameter, Calculation Type, Collection Date, Qualifier, Results and Units
		- $\bullet$ Calculation Type (Ex. 30-Day Geometric Mean)
		- $\bullet$  Collection Date (last day of calculation period)
			- Average Monthly for January would be 1/31.
- $\bullet$ • Optional Fields
	- QA Codes, Priority Review Flag and Comments

# **Getting Data In (Manual)**

- $\mathbb{R}^2$  Violation Tab
	- $\bullet$  Discharger Self -Determined Violations
		- •Effluent Limit Violation
		- Permit Condition (Ex. deficient report/monitoring)

# **Getting Data In (Upload)**

### $\mathbb{R}^2$ EDF/CDF Tab

- $\bullet$  Permittee Entry Template Tool
	- CIWQS Data Format (CDF)

#### $\bullet$ Laboratory Information Management System

- Electronic Deliverable Format (EDF)
	- $\bullet$ Comma/Quote-Separated Values
	- -Analytical and Calculated Data
	- Zipped File

# **Permittee Entry Tool**

### $\mathbb{R}^2$ General Worksheet

- $\bullet$ Facility Information
- -"Create CDF for Upload" Button
	- Exports Data on Data Entry Worksheet  $\bullet$
	- •Creates a CIWQS Data File (CDF) for upload
- $\mathbb{R}^2$  Data Entry Worksheet  $\bullet$  Enter Analytical and Calculated Data• Rows = Sample/Sampling Information• Column = Data Fields
	- -Location, Sample Date/Time, Parameter, Etc.

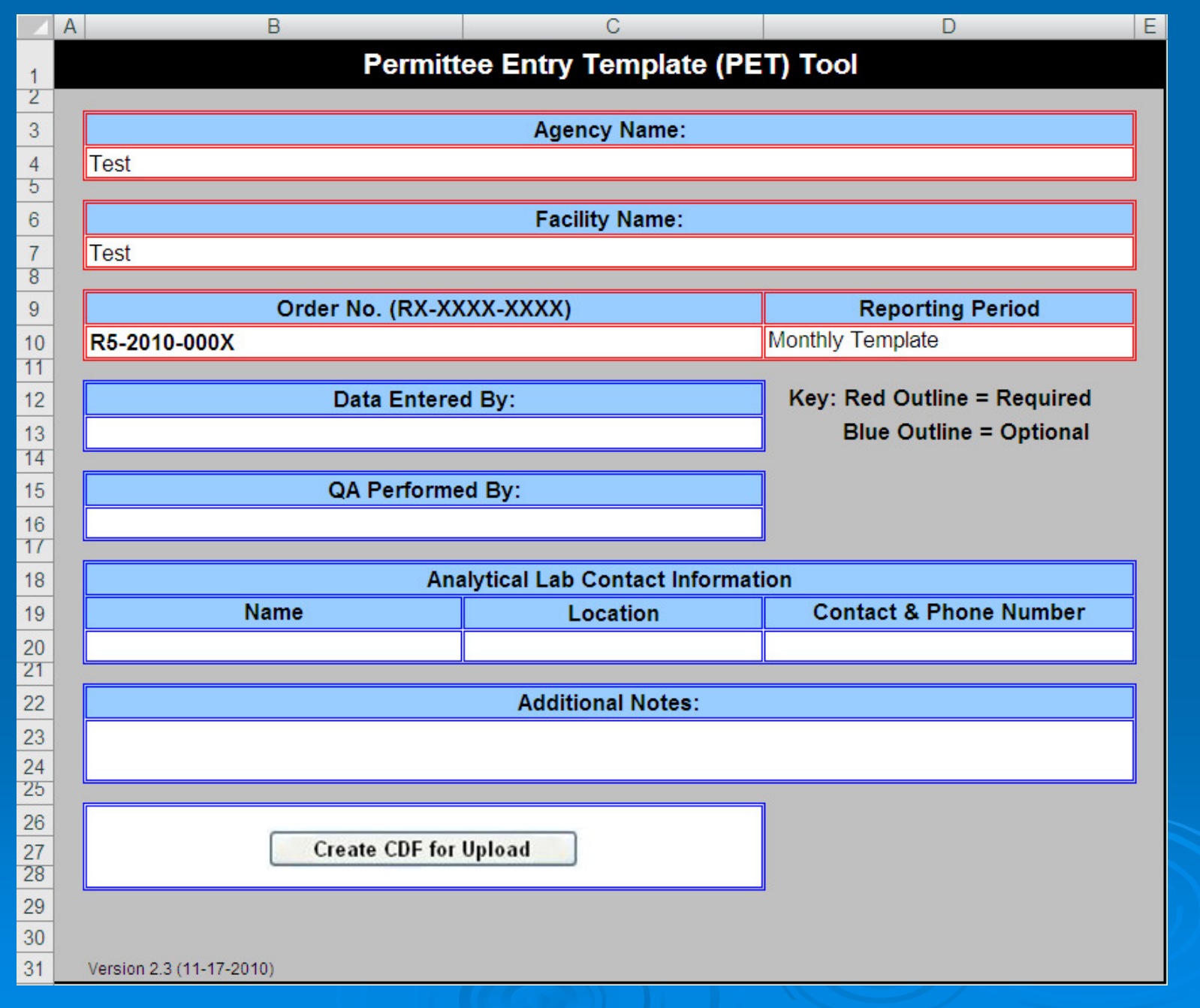

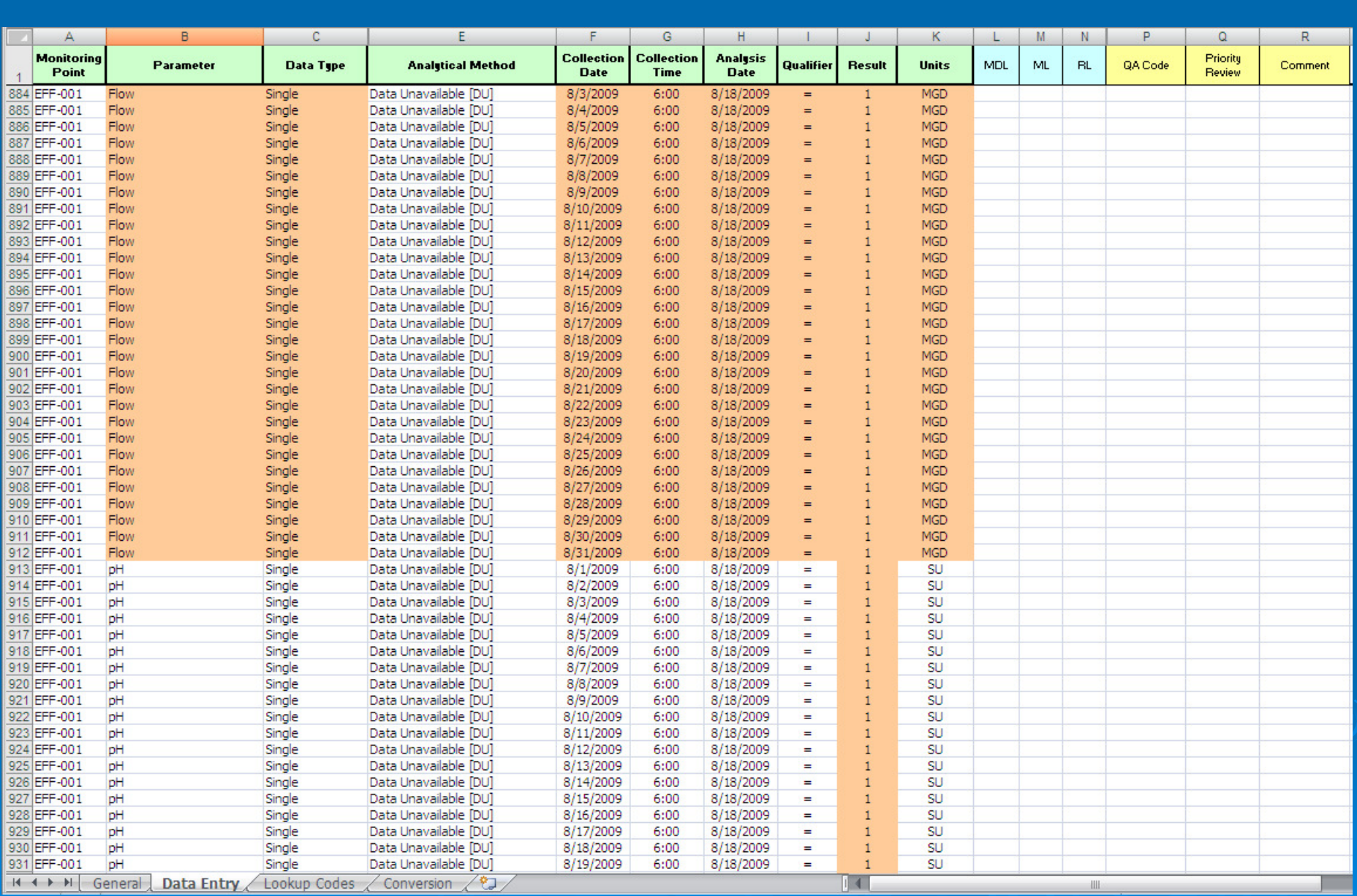

# **Getting Data In (Upload)**

### $\mathbb{R}^2$ Attachments Tab

- Anv Electronic For Any Electronic Format
	- 75 MB per File Upload Limit
	- Word, PDF, JPEG, etc..
	- Chain of Custody
	- Bio-Solid Report
	- Special/Technical Report

### $\mathbb{R}^2$  Submittal Tab- Cover Letter • Word, PDF

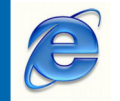

### $\mathsf{eSMR^2}-\mathsf{on}$  the internet

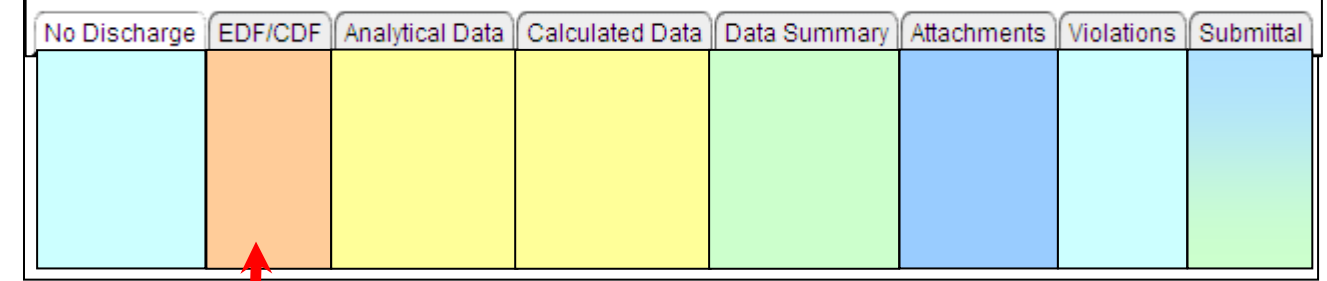

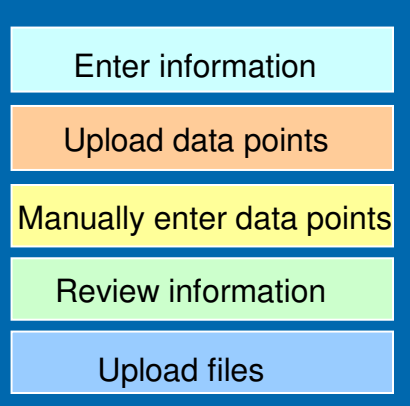

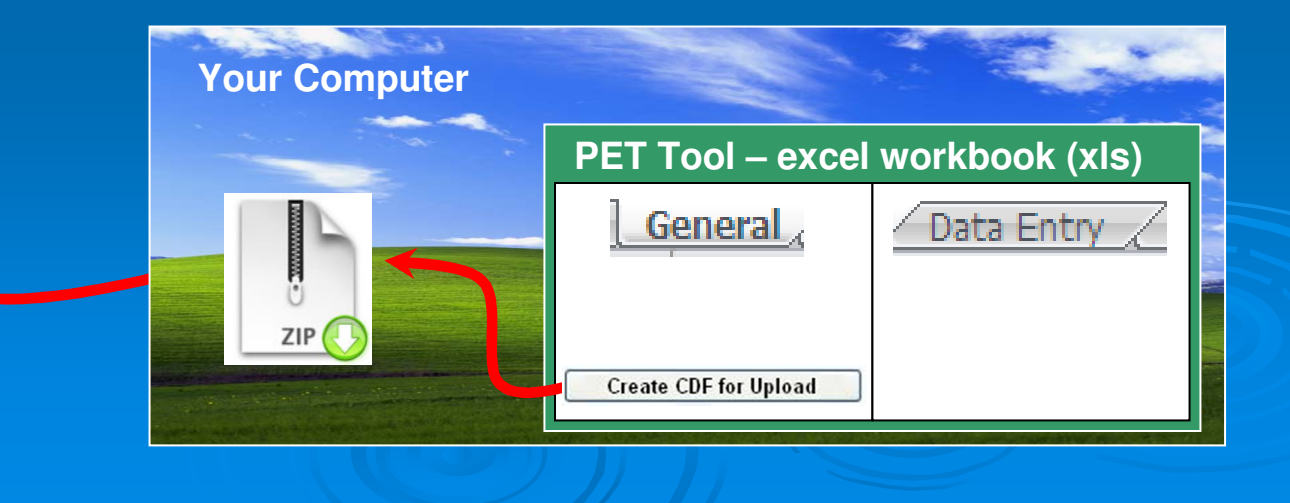

# **eSMR2 Demo**

22

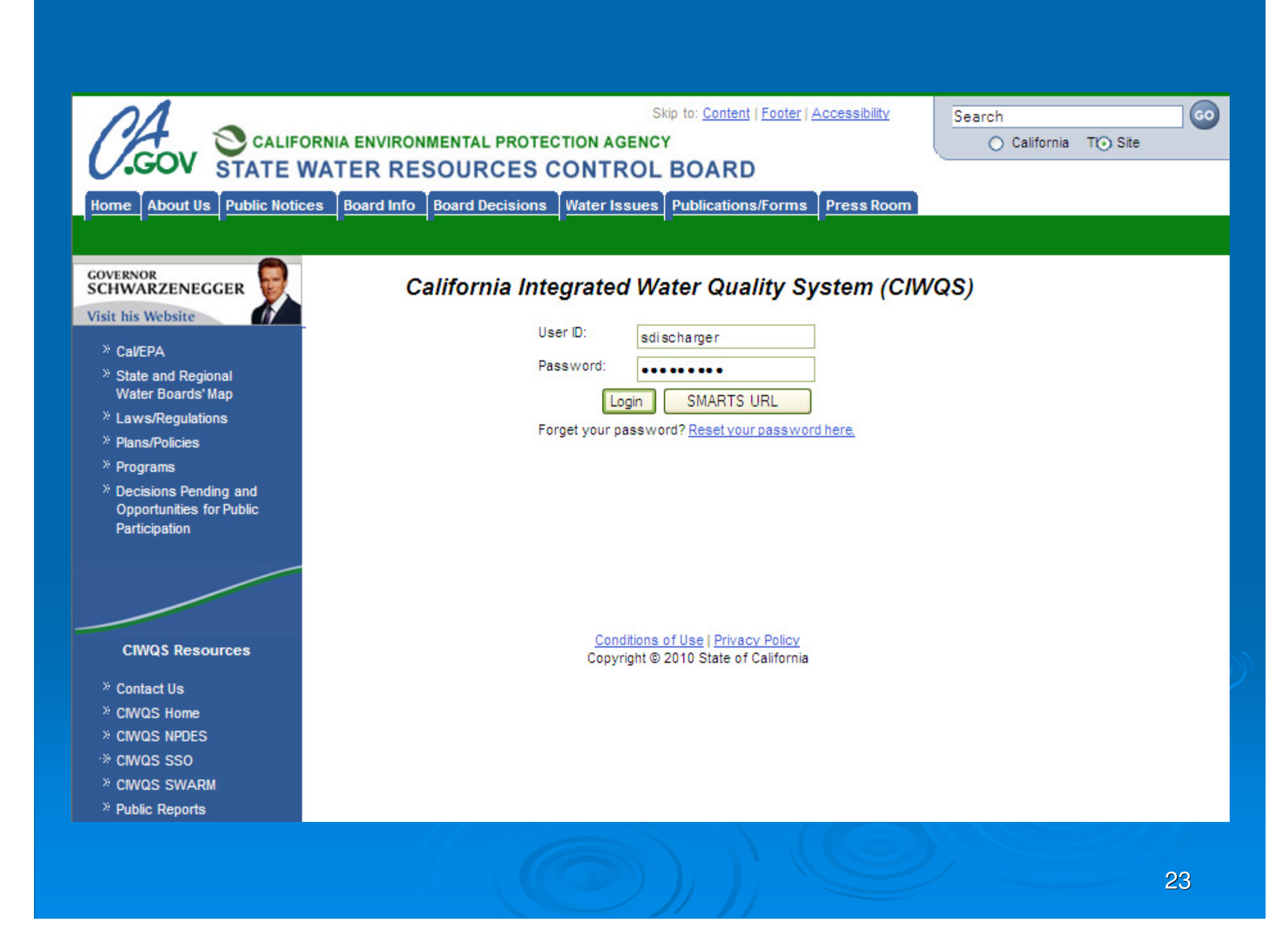

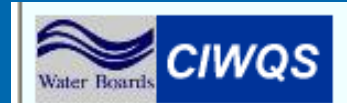

Navigate to:

Menu | Help | Log out

You are logged-in as: sdischarger. If this account does not belong to you, please log out.

#### **Main Menu**

- Submit/Review a Self Monitoring Report (SMR)
- Run Reports
- View/Change My Personal Information
- Administer System

@ 2008 State of California. Conditions of Use Privacy Policy

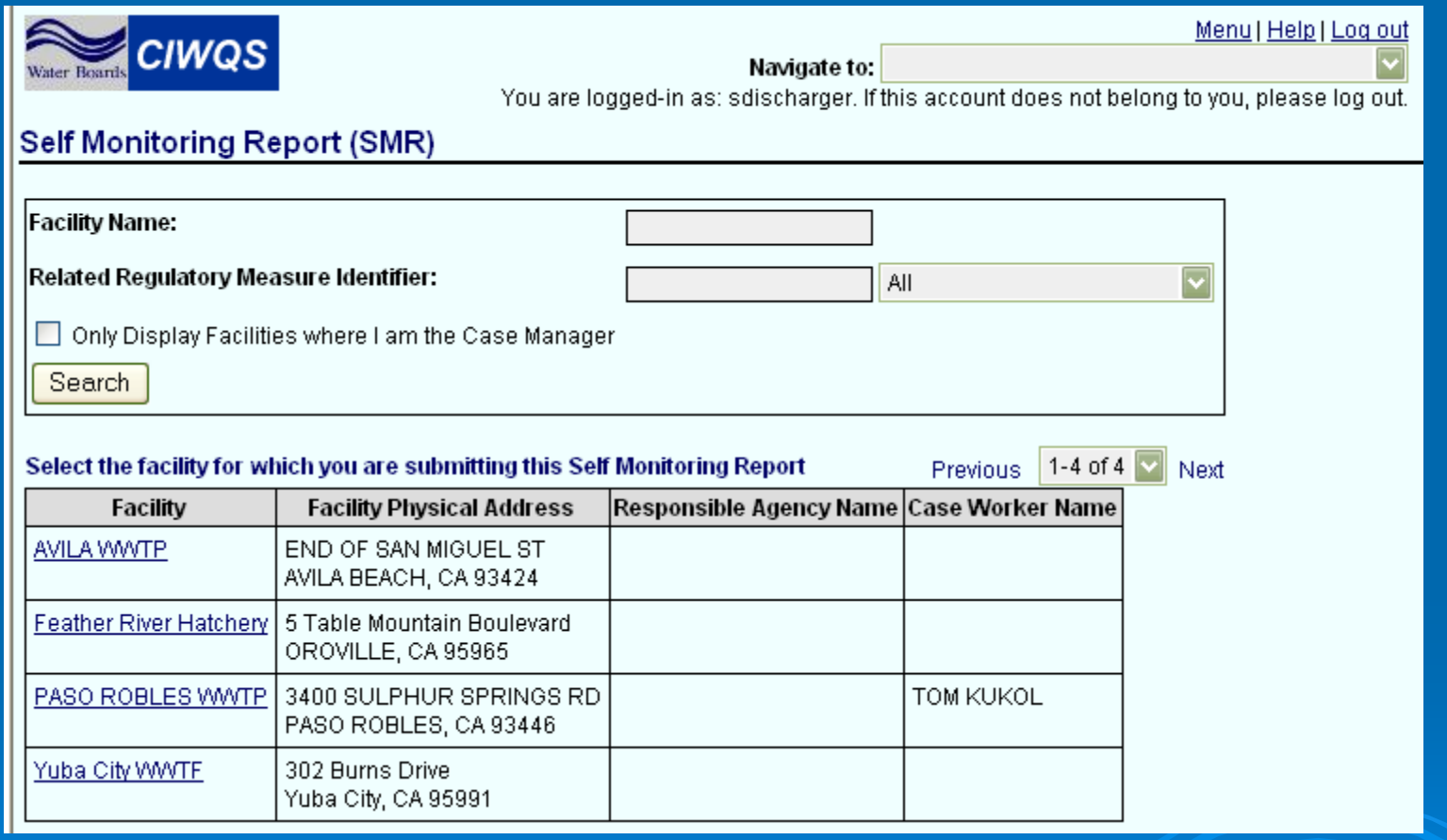

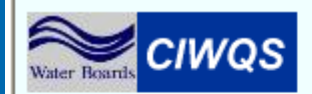

Navigate to:

Menu | Help | Log out

You are logged-in as: sdischarger. If this account does not belong to you, please log out.

#### **Self Monitoring Report (SMR)**

#### Select the order that details the requirements for this Self Monitoring Report

⊙ Show Effective ○ Show All

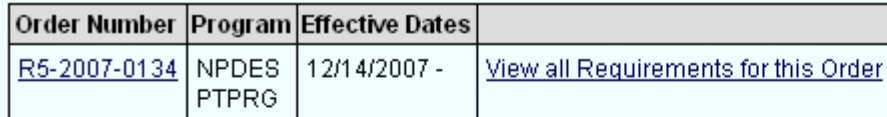

@ 2008 State of California. Conditions of Use Privacy Policy

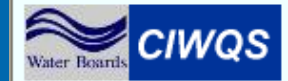

Navigate to:

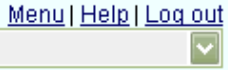

You are logged-in as: sdischarger. If this account does not belong to you, please log out.

#### **Self Monitoring Report (SMR)**

#### To review or submit a report, select it from the list below. To change the list of reports, check the status types and/or enter start and end dates.

38699

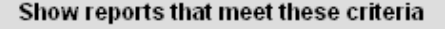

Status:

- Submitted report was already submitted to water board
- In-Progress report has been edited but not submitted
- Past Due report deadline has passed and report has not been submitted
- $\blacksquare$  Future report due date is in the future

Show Report Due Between: 01/01/2008

and 12/31/2008

Refresh List Show Calendar Year

#### Search results:

Previous 1-9 of 9 Mext

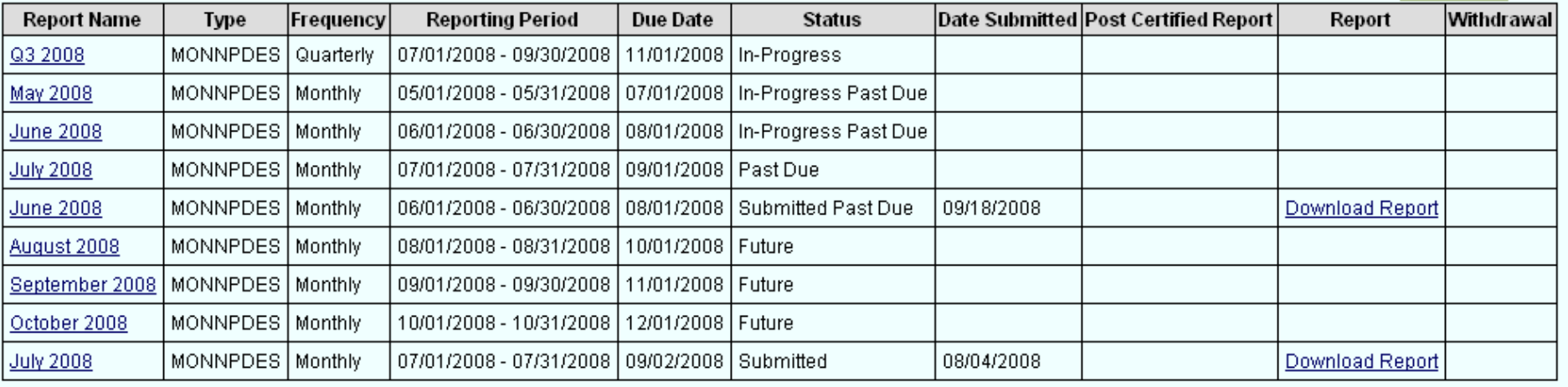

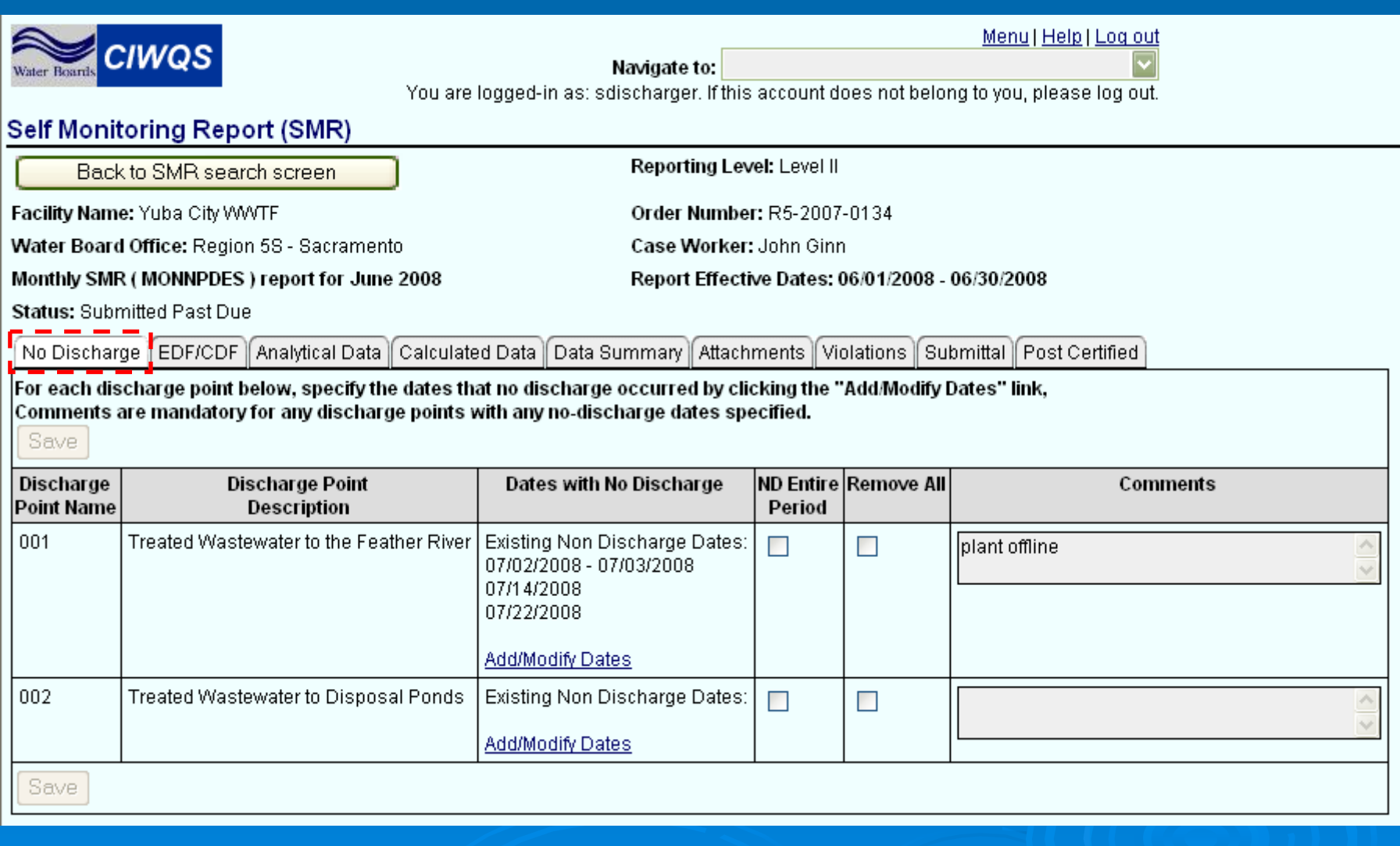

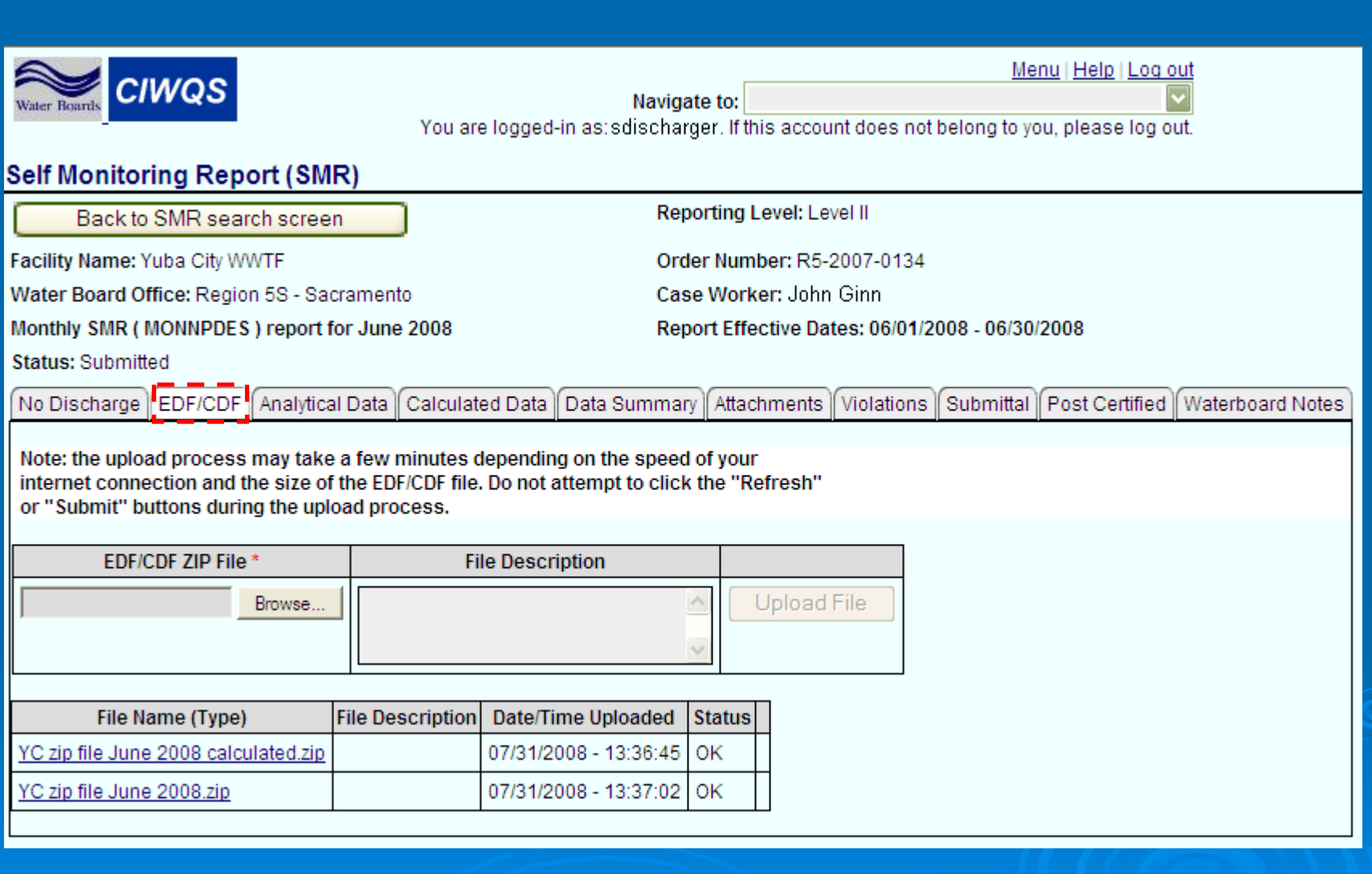

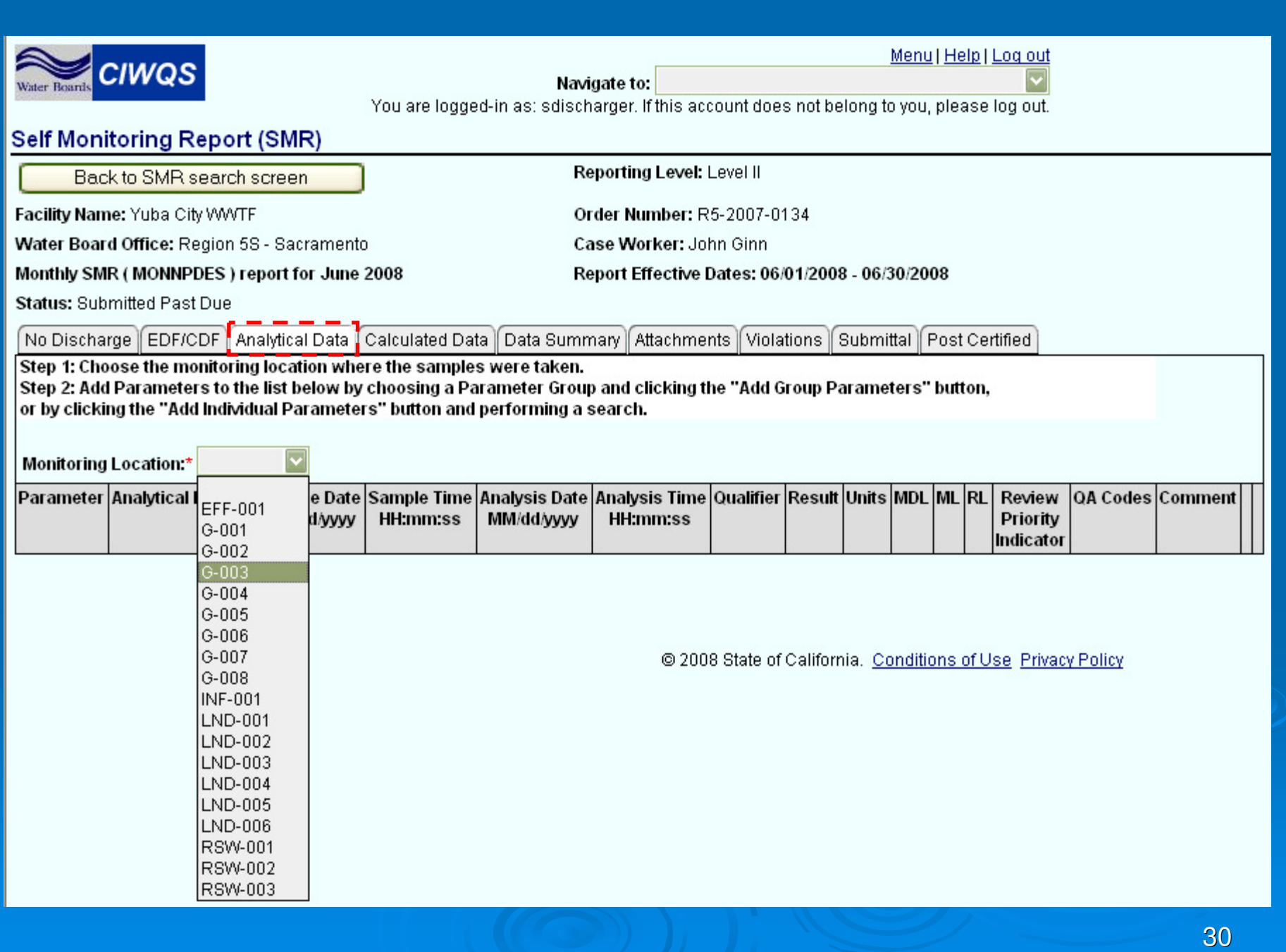

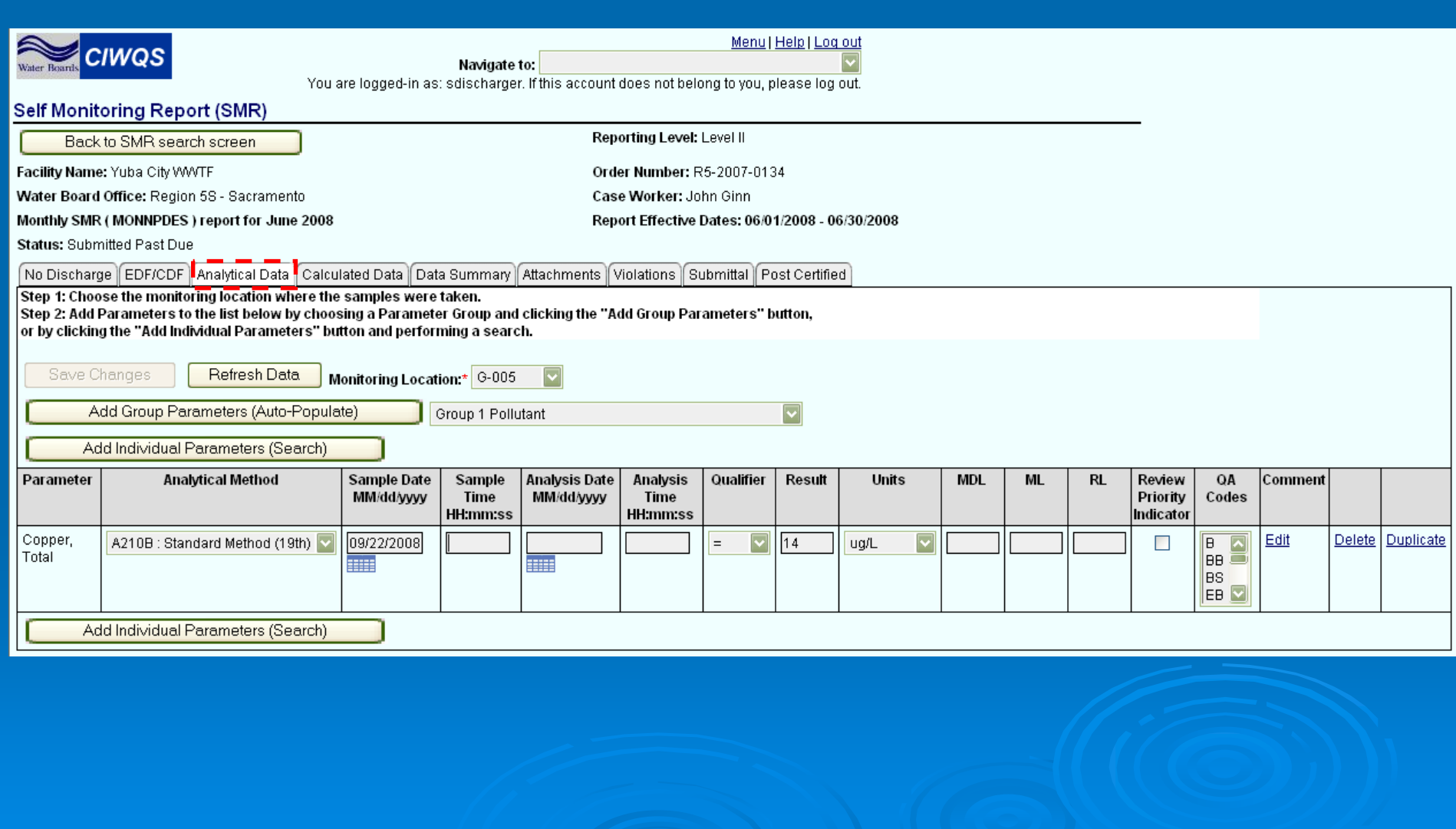

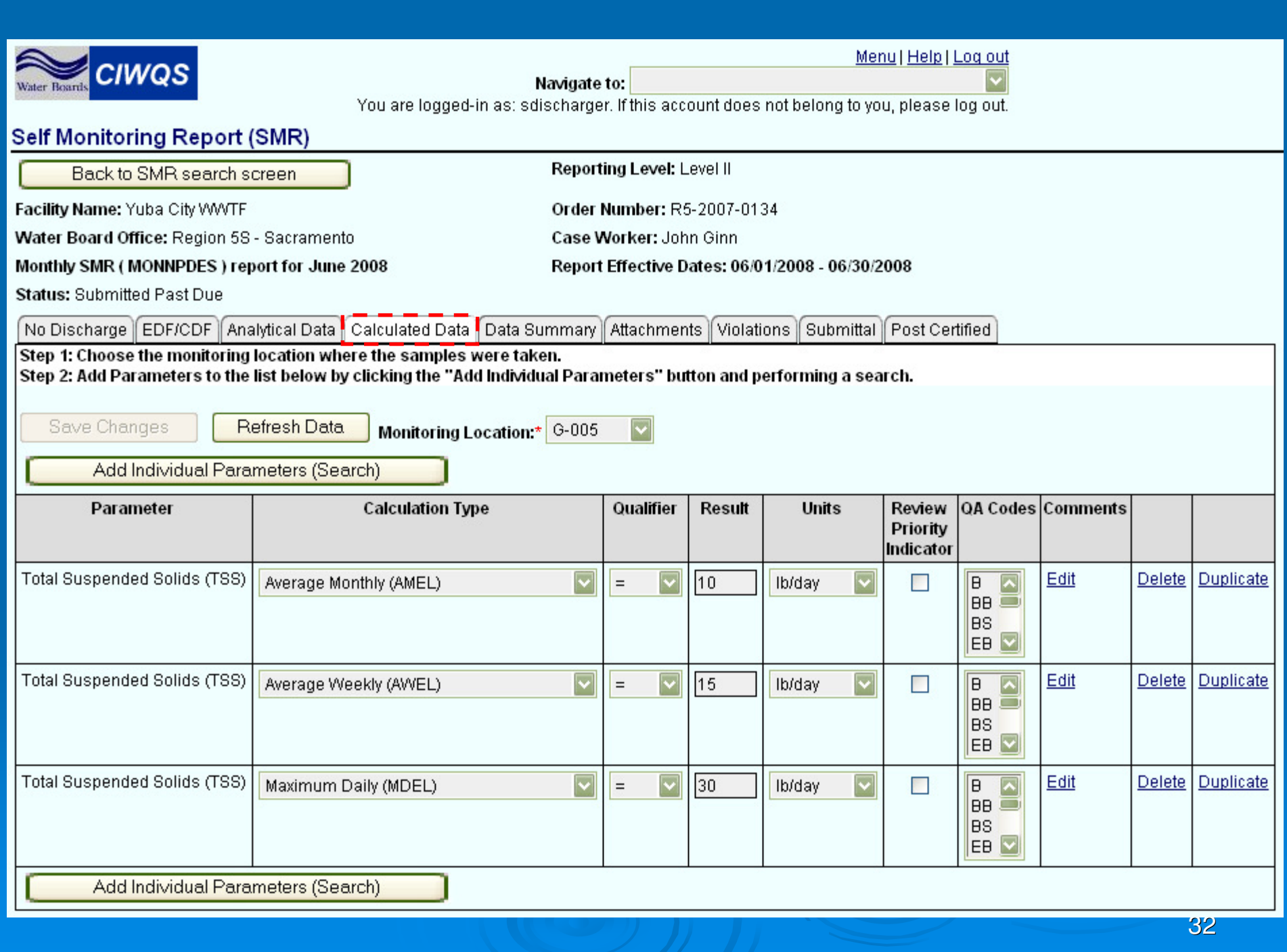

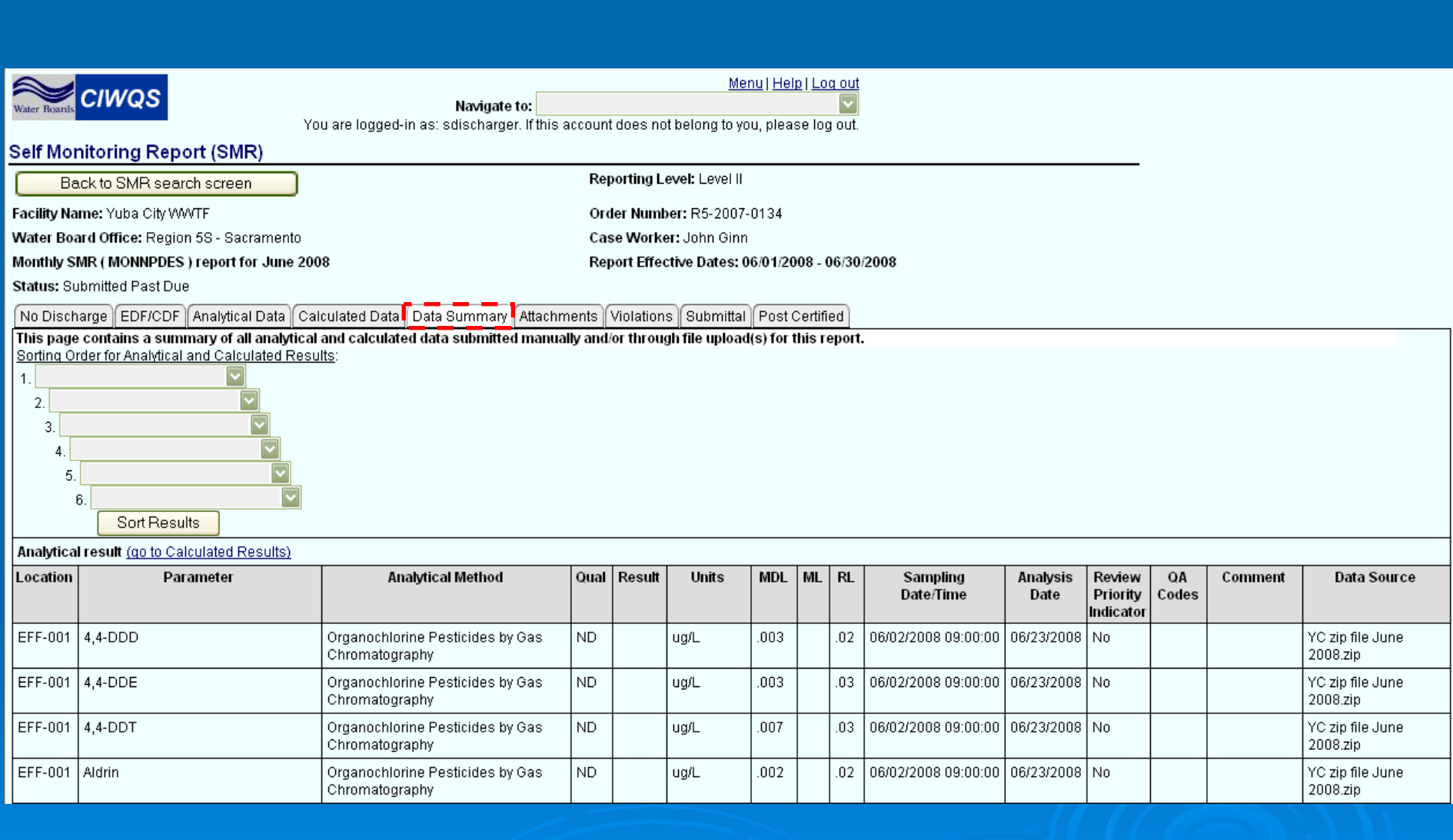

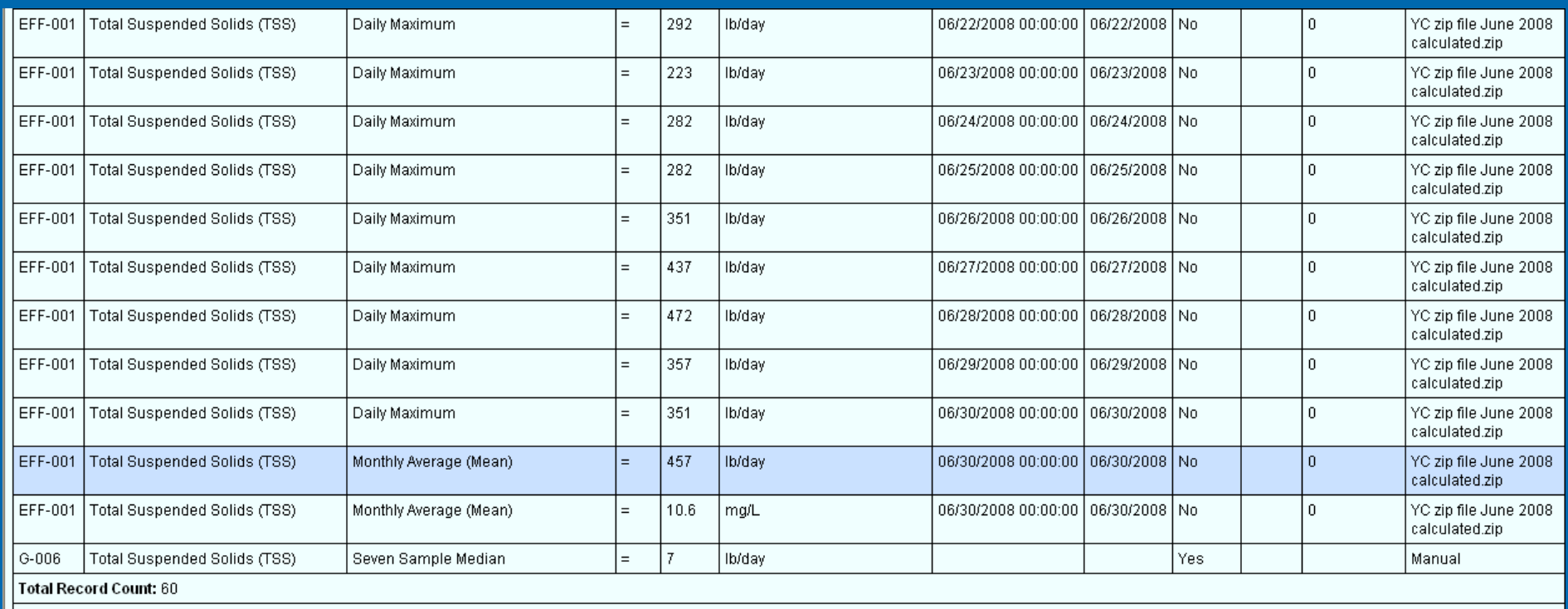

Export All Results to Excel

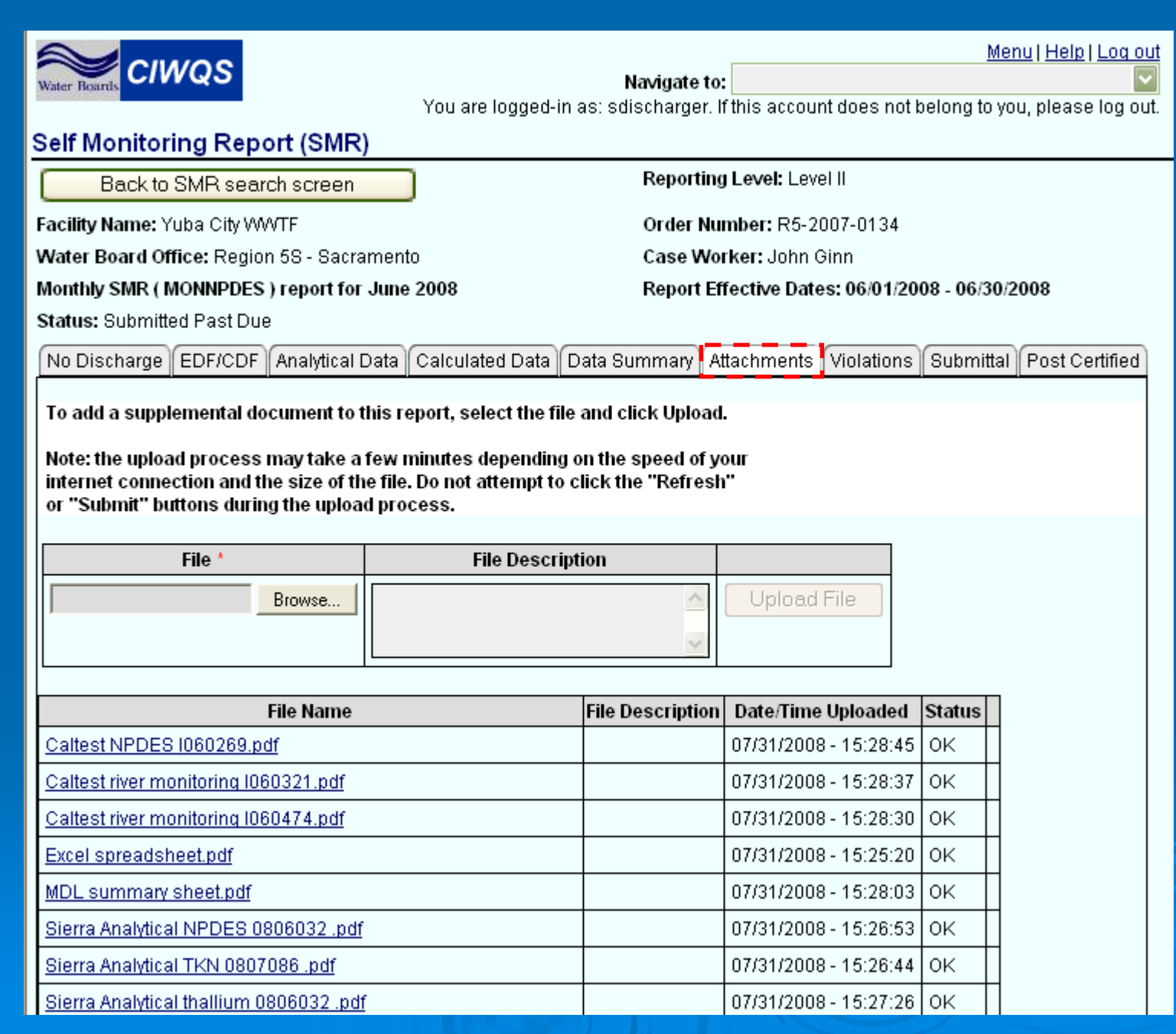

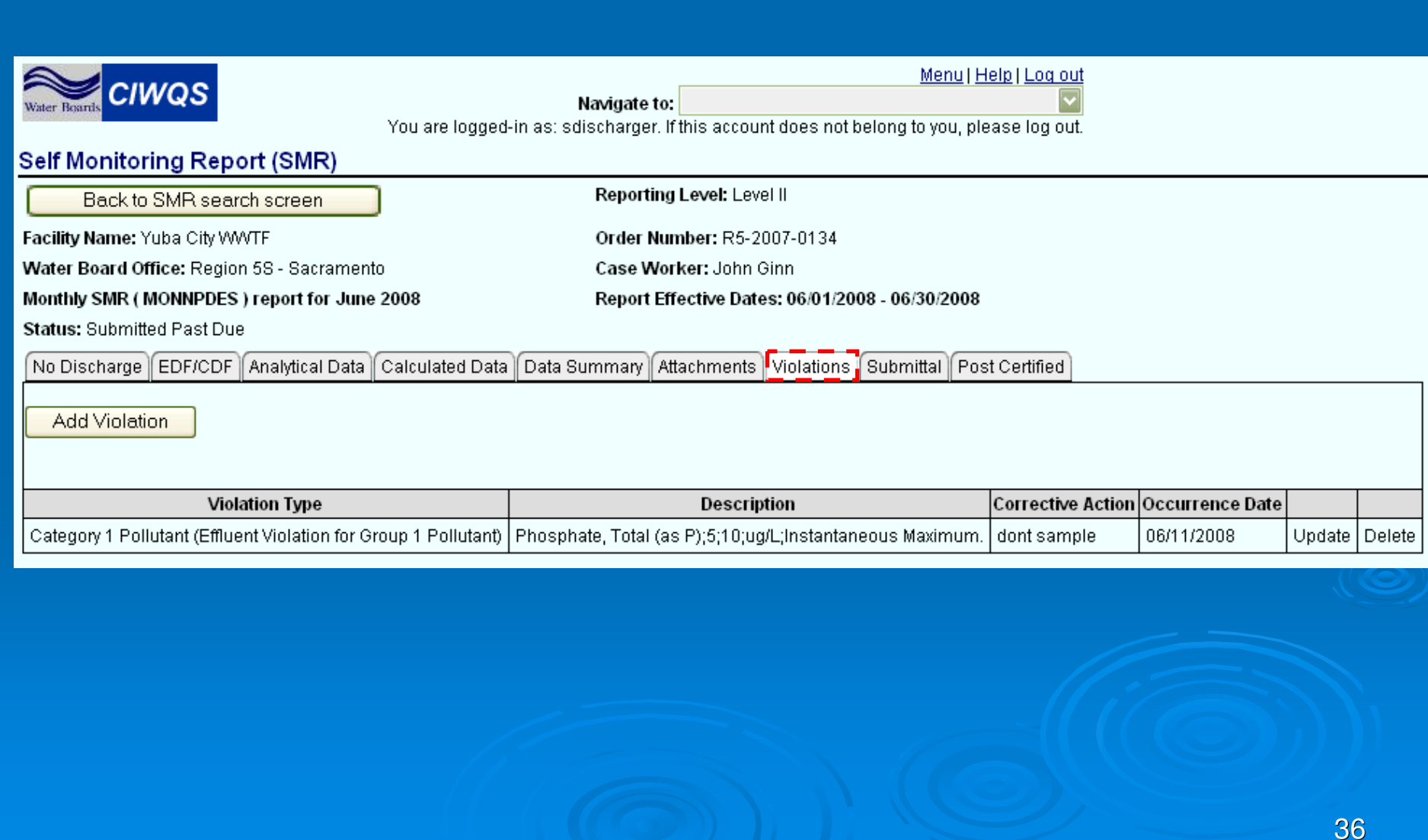

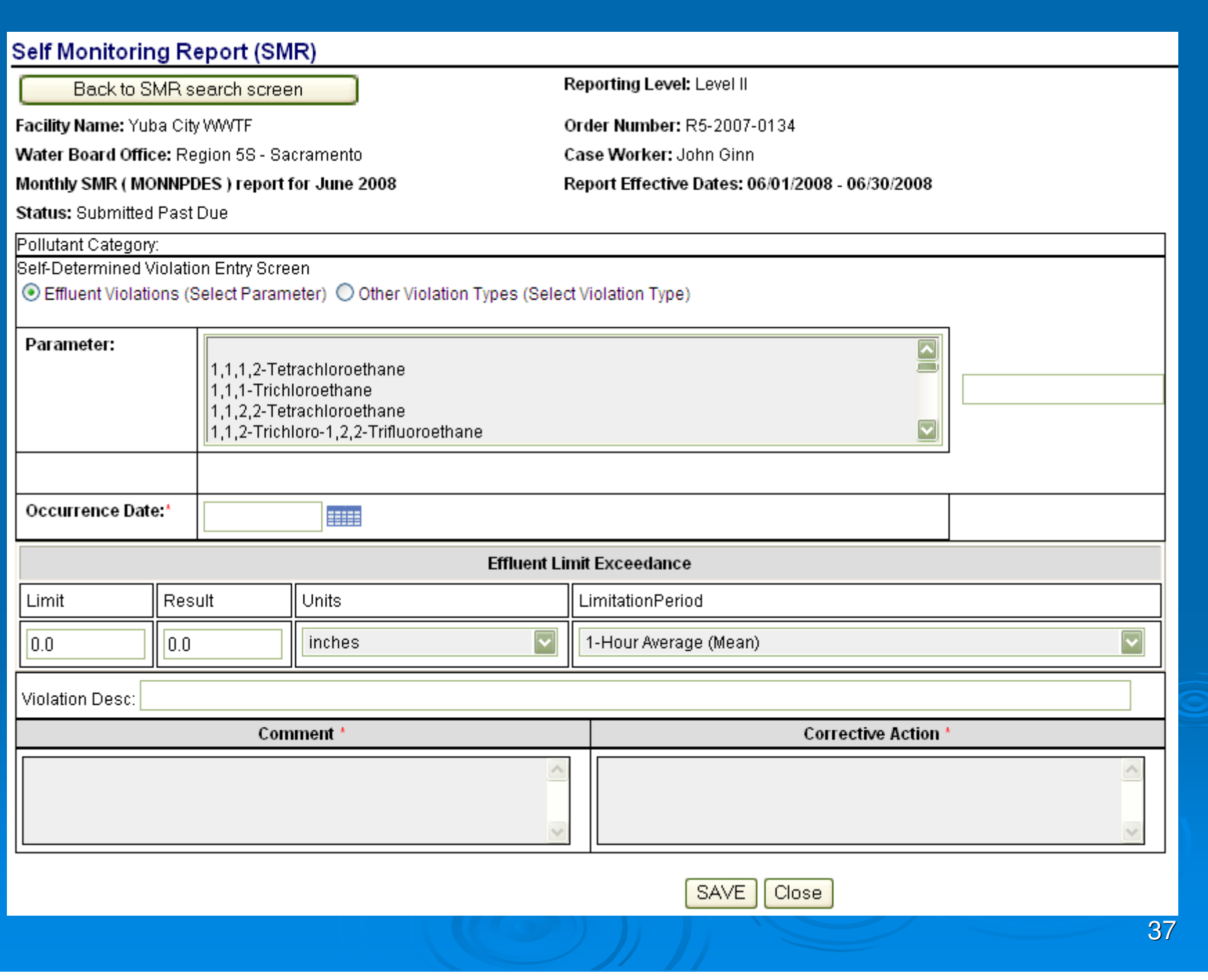

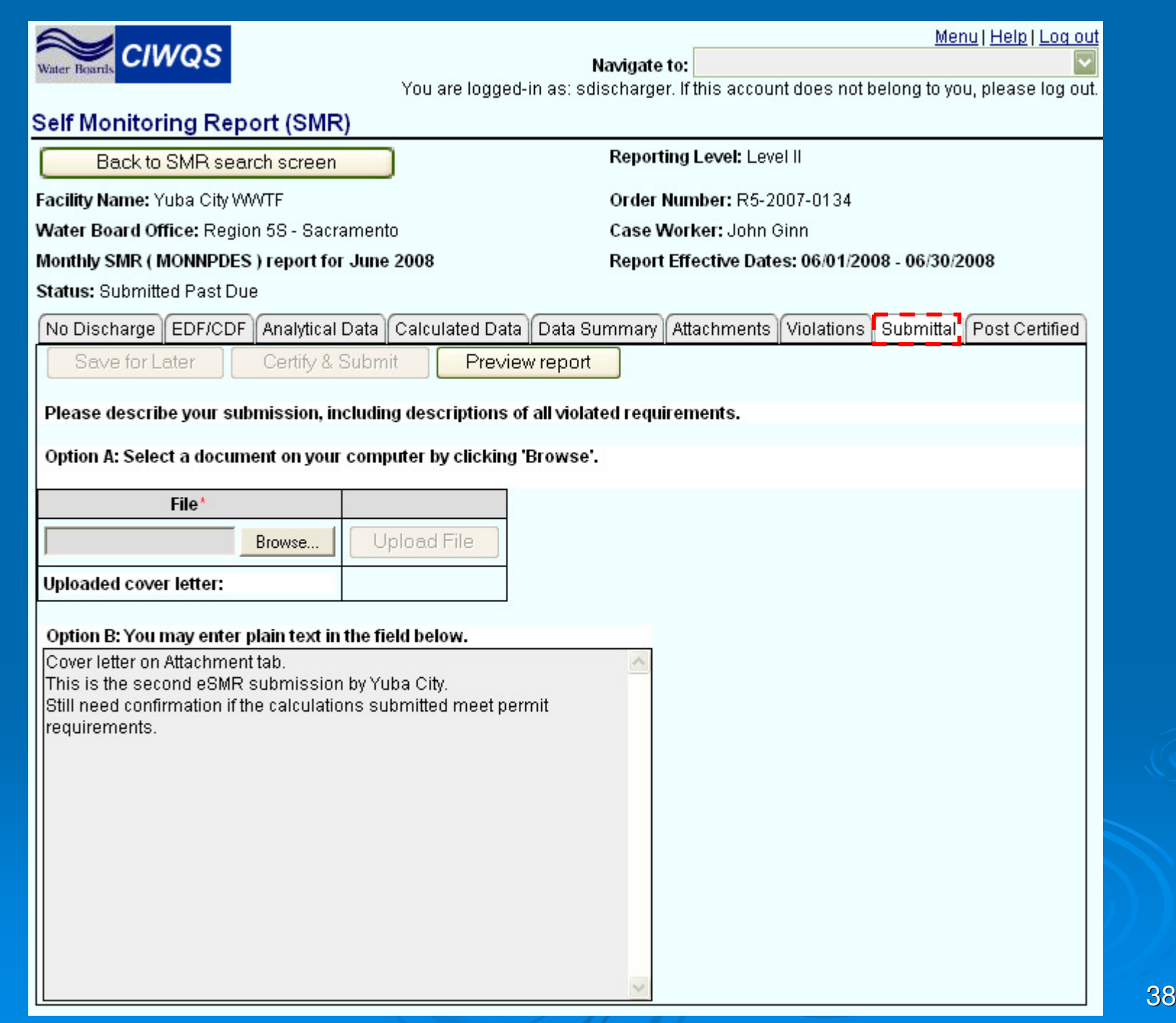

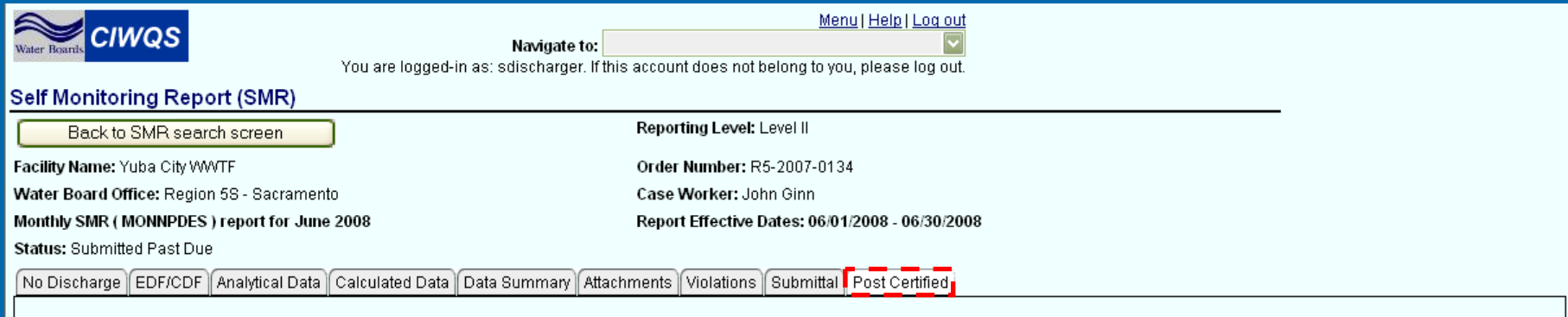

#### Click on the Violation ID to access the violation info.

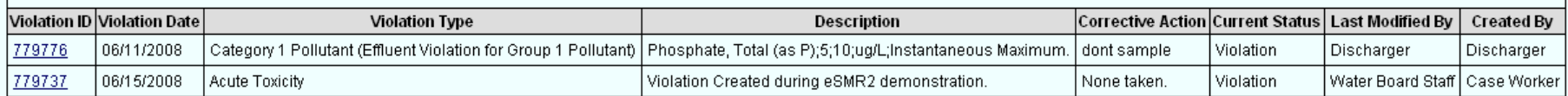

@ 2008 State of California. Conditions of Use Privacy Policy

39

40

 $\blacksquare$ Examples that have come up in User Group:

- -• Report due dates
	- •Holidays?
	- Weekends?
- - $\bullet\;$  If Bio-solids data is required…

### **Example: Stillwater WWTF**

#### **CALIFORNIA REGIONAL WATER QUALITY CONTROL BOARD**

#### **CENTRAL VALLEY REGION**

415 Knollorest Drive, Suite 100, Redding, CA 96002 Phone (530) 224-4845 · FAX (530) 224-4857 http://www.waterboards.ca.gov/centralvalley

> ORDER NO. R5-2007-0058 **NPDES NO. CA0082589**

#### WASTE DISCHARGE REQUIREMENTS FOR THE **CITY OF REDDING** STILLWATER WASTEWATER TREATMENT FACILITY **SHASTA COUNTY**

The following Discharger is subject to waste discharge requirements as set forth in this Order:

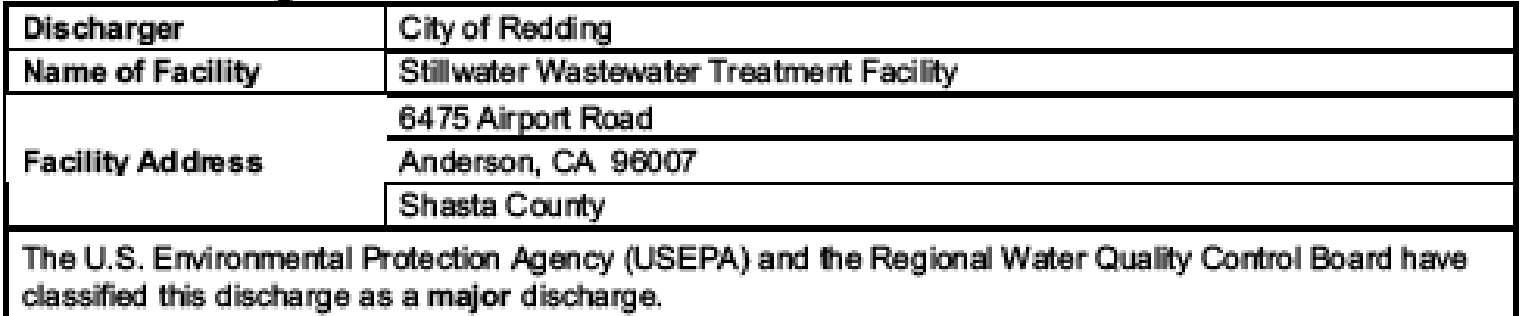

<sup>-</sup> 1

#### Table 1. Discharger Information

### **Include as Analytical data**

### Table E-6b. Receiving Water Monitoring Requirements for R-001a

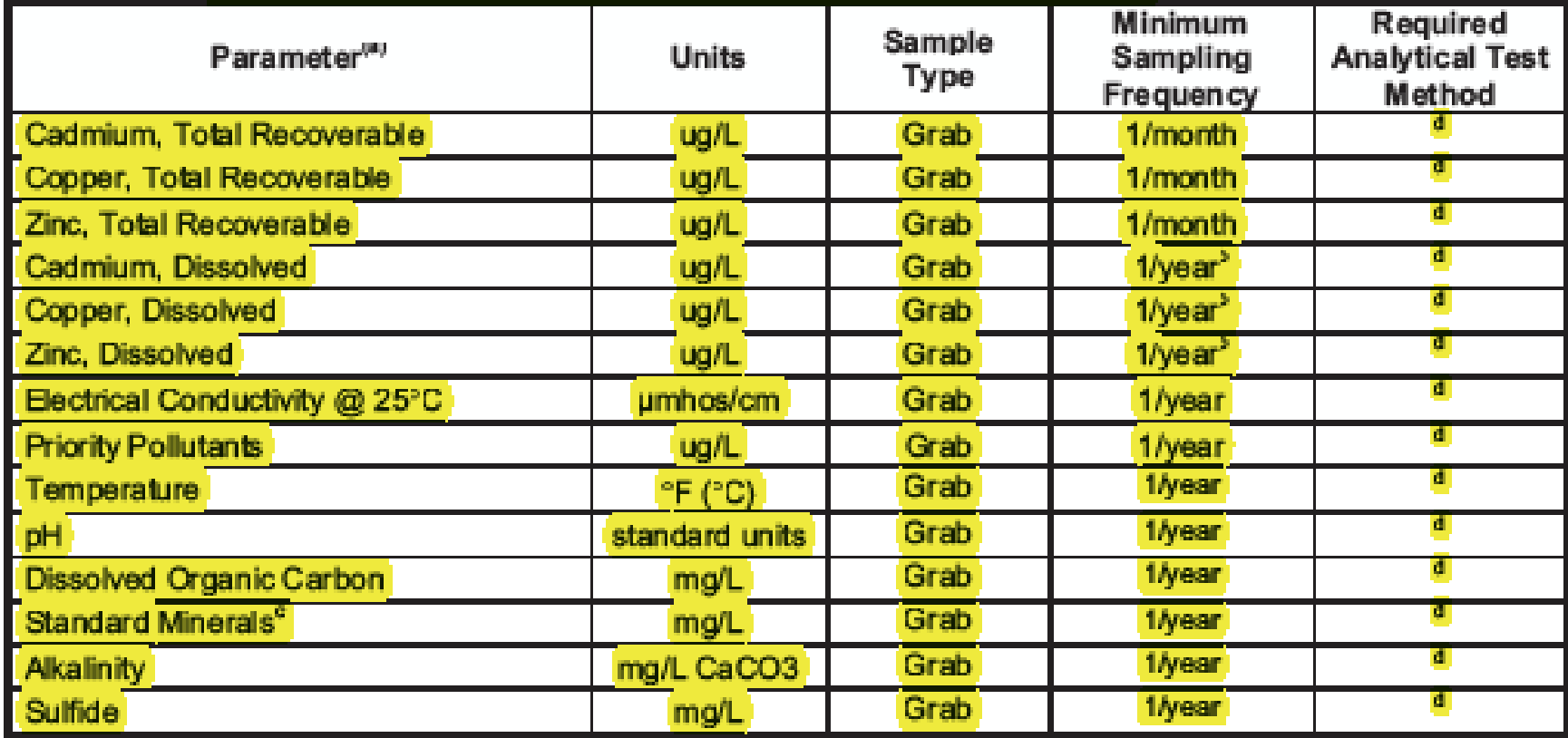

### **Include as Analytical data**

### **B. Municipal Water Supply**

1. Monitoring Location SPL-001

The Discharger shall monitor the Municipal Water Supply at SPL-001 as follows. A sampling station shall be established where a representative sample of the municipal water supply can be obtained. Municipal water supply samples shall be collected at approximately the same time as effluent samples.

#### Table E-7. Municipal Water Supply Monitoring Requirements

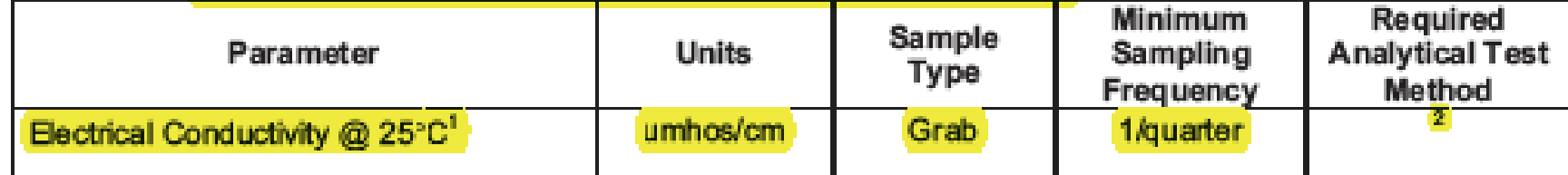

If the water supply is from more than one source, the EC shall be reported as a weighted average and include copies of supporting calculations.

Pollutants shall be analyzed using the analytical methods described in 40 CFR Part 136; for priority pollutants the methods must meet the lowest minimum levels (MLs) specified in Attachment 4 of the SIP, where no methods are specified for a given pollutant, by methods approved by this Regional Water Board or the State Water Board.

### **Include as Analytical data with comments**

5. Reporting Protocols. The Discharger shall report with each sample result the applicable Reporting Level (RL) and the current Method Detection Limit (MDL), as determined by the procedure in Part 136.

The Discharger shall report the results of analytical determinations for the presence of chemical constituents in a sample using the following reporting protocols:

- a. Sample results greater than or equal to the RL shall be reported as measured by the laboratory (i.e., the measured chemical concentration in the sample).
- b. Sample results less than the RL, but greater than or equal to the laboratory's MDL, shall be reported as "Detected, but Not Quantified," or DNQ. The estimated chemical concentration of the sample shall also be reported.

For the purposes of data collection, the laboratory shall write the estimated chemical concentration next to DNQ as well as the words "Estimated Concentration" (may be shortened to "Est. Conc."). The laboratory may, if such information is available, include numerical estimates of the data quality for the reported result. Numerical estimates of data quality may be percent accuracy  $($ a percentage of the reported value), numerical ranges (low to high), or any other means considered appropriate by the laboratory.

وعوء

### **Include as Calculated data**

#### Table 6. Effluent Limitations

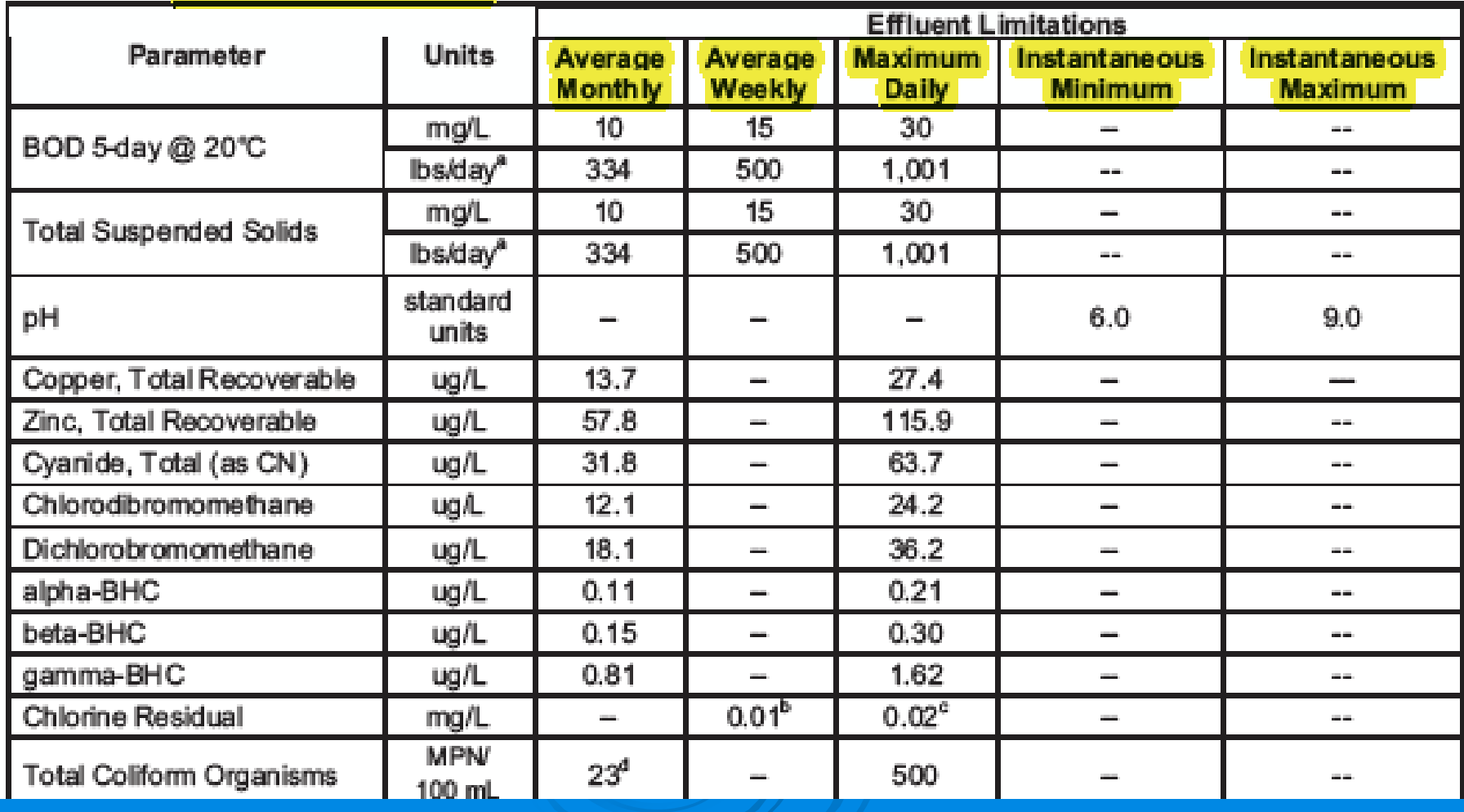

# **Potential Permit Questions/IssuesInclude as Calculated data**

- 4. With the exception of flow, all constituents monitored on a continuous basis (metered), shall be reported as daily maximums, daily minimums, and daily averages; flow shall be reported as the total volume discharged per day for each day of discharge.
- 5. If the Discharger monitors any pollutant at the locations designated herein more frequently than is required by this Order, the results of such monitoring shall be included in the calculation and reporting of the values required in the discharge

Attachment E - MRP

 $E-12$ 

# **Potential Permit Questions/IssuesInclude as Calculated data and Attachment**

- D. WET Testing Reporting Requirements. All toxicity test reports shall include the contracting laboratory's complete report provided to the Discharger and shall be in accordance with the appropriate "Report Preparation and Test Review" sections of the method manuals. At a minimum, whole effluent toxicity monitoring shall be reported as follows:
	- 1. Chronic WET Reporting. Regular chronic toxicity monitoring results shall be reported to the Regional Water Board within 30 days following completion of the test. and shall contain, at minimum:
		- a. The results expressed in TUc, measured as 100/NOEC, and also measured as 100/LC<sub>50</sub>, 100/EC<sub>25</sub>, 100/IC<sub>25</sub>, and 100/IC<sub>50</sub>, as appropriate.
		- b. The statistical methods used to calculate endpoints;

Attachment E - MRP

 $E-6$ 

### **Include as Attachment**

- 2. In conducting the receiving water sampling, a log shall be kept of the receiving water conditions through the reach bounded by R-001 and R-002. Attention shall be given to the presence or absence of:
	- a. Floating or suspended matter
	- b. Discoloration
	- c. Bottom deposits
	- d. Aquatic life
- e. Visible films, sheens or coatings
- f. Fungi, slimes, or objectable growths
- g. Potential nuisance conditions

Notes on receiving water conditions shall be summarized in the monitoring report.

### **Include as Attachment**

### IX. OTHER MONITORING REQUIREMENTS

### A. Biosolids

- 1. Monitoring Location BIO-001
	- 1. A composite sample of sludge shall be collected annually at Monitoring Location BIO-001 in accordance with EPA's POTW Sludge Sampling and Analysis Guidance Document, August 1989, and tested for priority pollutants listed in 40 CFR section 122 Appendix D, Tables II and III (excluding total phenols).
	- 2. A composite sample of sludge shall be collected when sludge is removed from the ponds for disposal in accordance with USEPA's POTW Sludge Sampling and Analysis Guidance Document, August 1989, and tested for the metals listed in **Title 22.**

Attachment E - MRP

# **User Accounts**

### $\mathbb{R}^2$ Paper Registration Forms

- Legally Responsible Official (LRO) account •The person who signs the paper SMR

-Data Preparer account

> •Requires confirmation by LRO

## **Transition Process**

- $\mathbb{R}^2$ ■ 3 Successful submittals
- $\blacksquare$ Caseworker will verify the submittals
- $\blacksquare$  Regional Board will issue "all electronic" letter; paper SMR reports will no longer be required

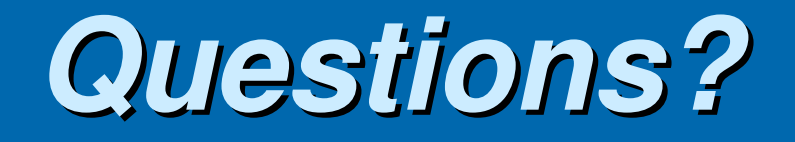

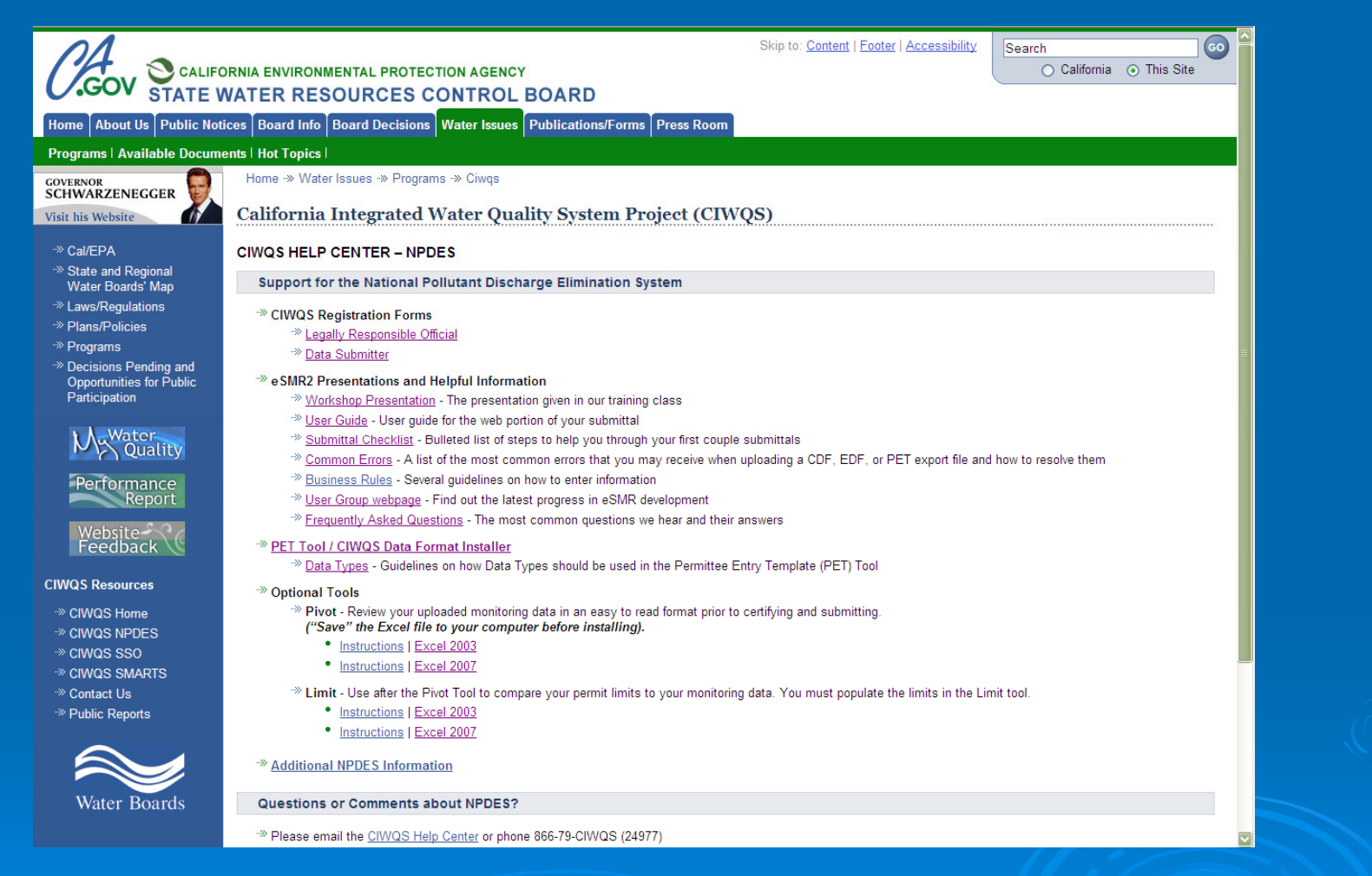

**http://www.waterboards.ca.gov/water\_issues/programs/ciwqs/chc\_npdes.shtml**